## PTAB750: User Manual

02/07/2013

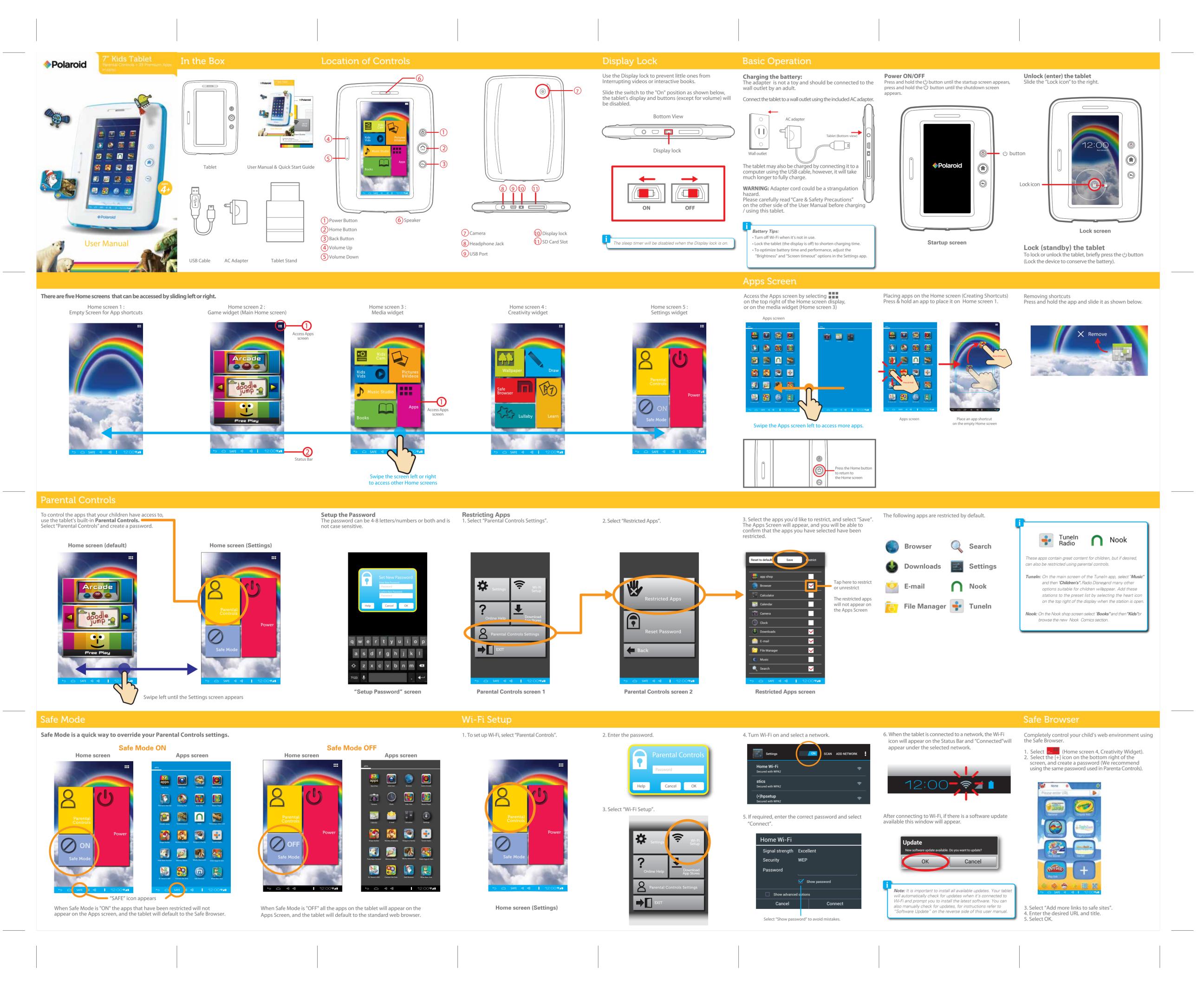

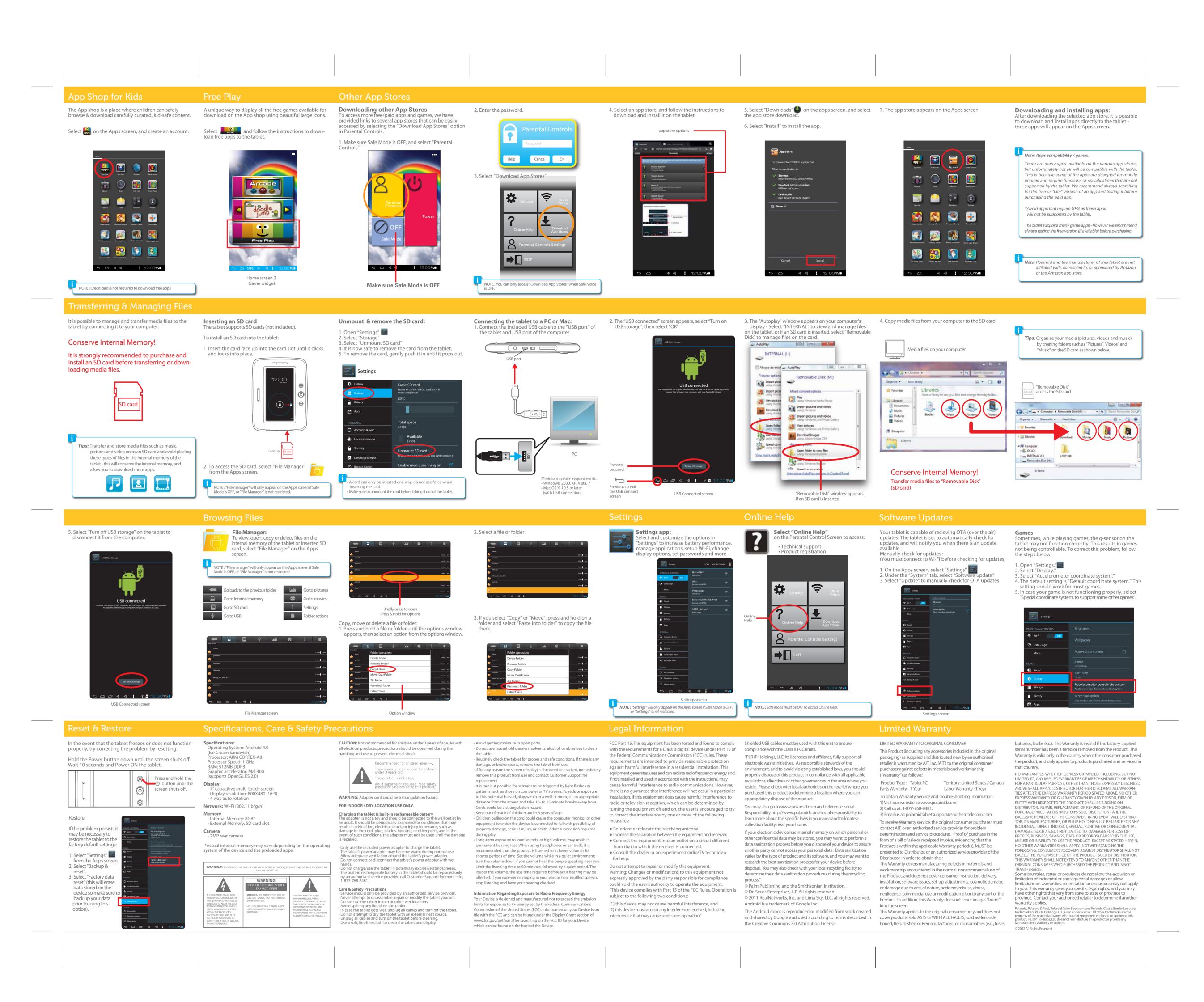

BACK